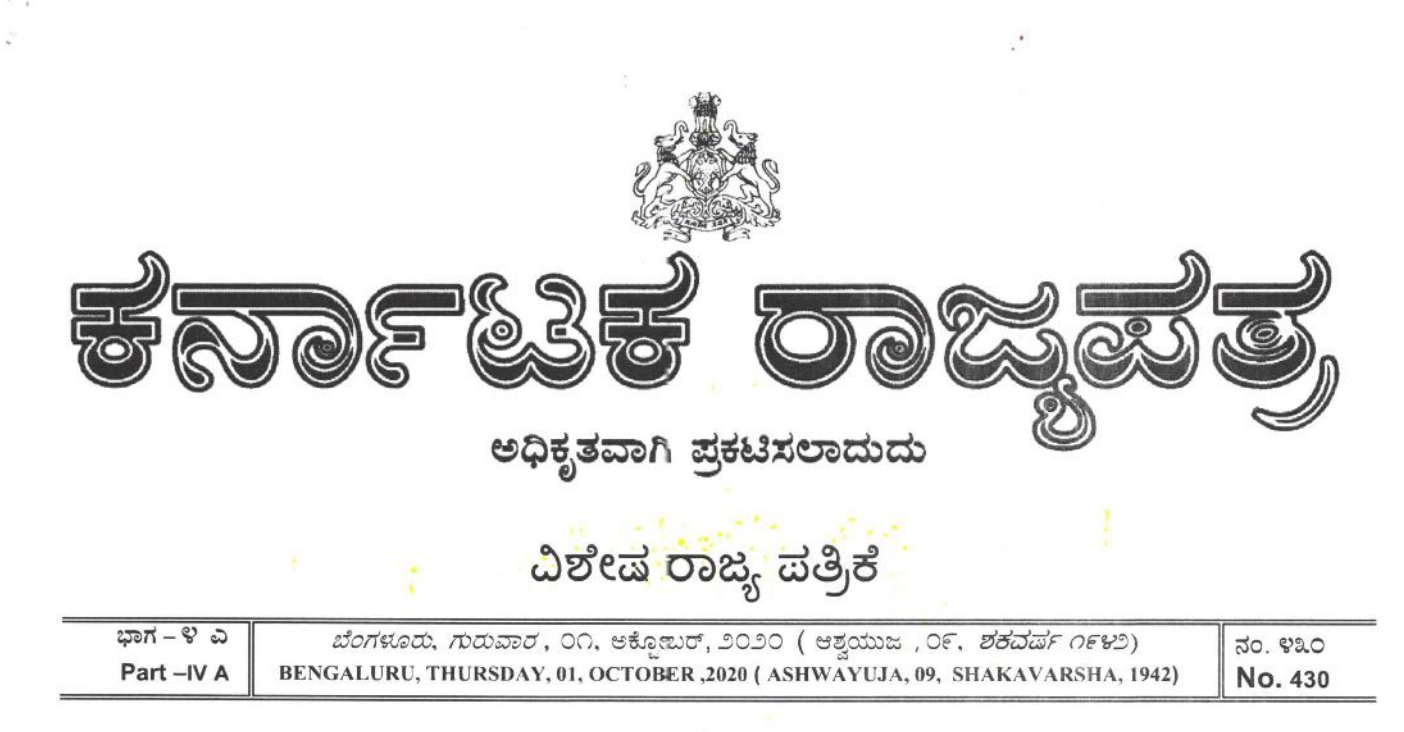

## ಕರ್ನಾಟಕಸರ್ಕಾರ

ಸಂಖ್ಯೆ: ಇಡಿ 150 ಟಿಇಸಿ 2020

ಕರ್ನಾಟಕ ಸರ್ಕಾರದ ಸಚಿವಾಲಯ. ಬಹುಮಹಡಿ ಕಟ್ಟಡ. 2ನೇ ಗೇಟ್, 6ನೇ ಮಹಡಿ. ಬೆಂಗಳೂರು. ದಿನಾಂಕ: 01-10-2020.

### ಅಧಿಸೂಚನೆ

ಎಐಸಿಟಿಇ, ನವದೆಹಲಿ ಮತ್ತು ಕೌನ್ಸಿಲ್ ಆಫ್ ಆರ್ಕಿಟೆಕ್ಕರ್, ನವದೆಹಲಿ ರವರುಗಳು ವೃತ್ತಿಪರ ಇಂಜಿನಿಯರಿಂಗ್ / ಆರ್ಕಿಟೆಕ್ಕರ್ ಕೋ೯ರ್ಸುಗಳಿಗೆ ಅನುಮೋದಿತ ಇನ್ಟೇಕ್ ನೀಡಿರುವಂತೆ. ರಾಜ್ಯದಲ್ಲಿನ ವೃತ್ತಿಪರ ಶಿಕ್ಷಣ ಸಂಸ್ಥೆಗಳಲ್ಲಿನ ಇಂಜಿನಿಯರಿಂಗ್ / ಆರ್ಕಿಟೆಕ್ಟರ್ ಕೋ೯ಸು೯ಗಳಿಗೆ 2020-21ನೇ ಸಾಲಿನ ಸೀಟು ಹಂಚಿಕೆ ಪ್ರಕ್ರಿಯೆಯನ್ನು ಕೈಗೊಳ್ಳಬೇಕಿರುತ್ತದೆ. ಅದರನ್ನಯ ಕರಡು ಸೀಟ್ ಮ್ಯಾಟ್ರಿಕ್ಸ್ನು ತಯಾರಿಸಿ, ಇದರೊಂದಿಗೆ ಲಗತ್ತಿಸಿದೆ. ಈ ಬಗ್ಗೆ ಯಾವುದಾದರೂ ಲೋಪದೋಷ ಅಥವಾ ಆಕ್ಸೇಪಣೆಗಳಿದ್ದಲ್ಲಿ, ಸಾರ್ವಜನಿಕರು/ಶಿಕ್ಷಣ ಸಂಸ್ಥೆಗಳು ತಮ್ಮ ಆಕ್ಮೇಪಣೆ/ಸಲಹೆಗಳನ್ನು ನೇರವಾಗಿ ಸರ್ಕಾರದ ಪ್ರಧಾನ ಕಾರ್ಯದರ್ಶಿ, ಉನ್ನತ ಶಿಕಣ ಇಲಾಖೆ, 2ನೇ ಗೇಟ್, 6ನೇ ಮಹಡಿ, ಬಹುಮಹಡಿಗಳ ಕಟ್ಟಡ, ಬೆಂಗಳೂರು ಇಲ್ಲಿಗೆ ಲಿಖಿತವಾಗಿ 7 ಅವಧಿ ಮುಗಿದ ನಂತರ ಸ್ವೀಕೃತವಾಗುವ ಯಾವುದೇ ದಿನಗಳೊಳಗಾಗಿ ಸಲ್ಲಿಸುವಂತೆ, ಆಕ್ನೇಪಣೆ/ಸಲಹೆಗಳನ್ನು ಪರಿಗಣಿಸಲಾಗುವುದಿಲ್ಲವೆಂದು ತಿಳಿಸಲಾಗಿದೆ.

> ಕರ್ನಾಟಕ ರಾಜ್ಯಪಾಲರ ಆದೇಶಾನುಸಾರ ಮತ್ತು.ಅವರ ಹೆಸರಿನಲ್ಲಿ

(ಎಂ.ಜಿ.ವೆಂಕಟೇಶಯ್ಯ) ಸರ್ಕಾರದ ಅಧೀನ ಕಾರ್ಯದರ್ಶಿ. ಉನ್ನತ ಶಿಕ್ಷಣ ಇಲಾಖೆ (ತಾಂತ್ರಿಕ ಶಿಕ್ಷಣ)

principal Ballari Institute of Technology & Management **BELLARY** 

 $(0)$ 

# **DRAFT SEATMATRIX**

 $\bar{z}$ 

 $\overline{\phantom{a}}$ 

# ANNEXURE: C ENGINEERING SEATS GOVERNMENT NOTIFICATION No. ED 150 TEC 2020 BANGALORE DATED 01-10-2020

### (COURSES IN PRIVATE UNAIDED COLLEGES & UNAIDED COURSES)

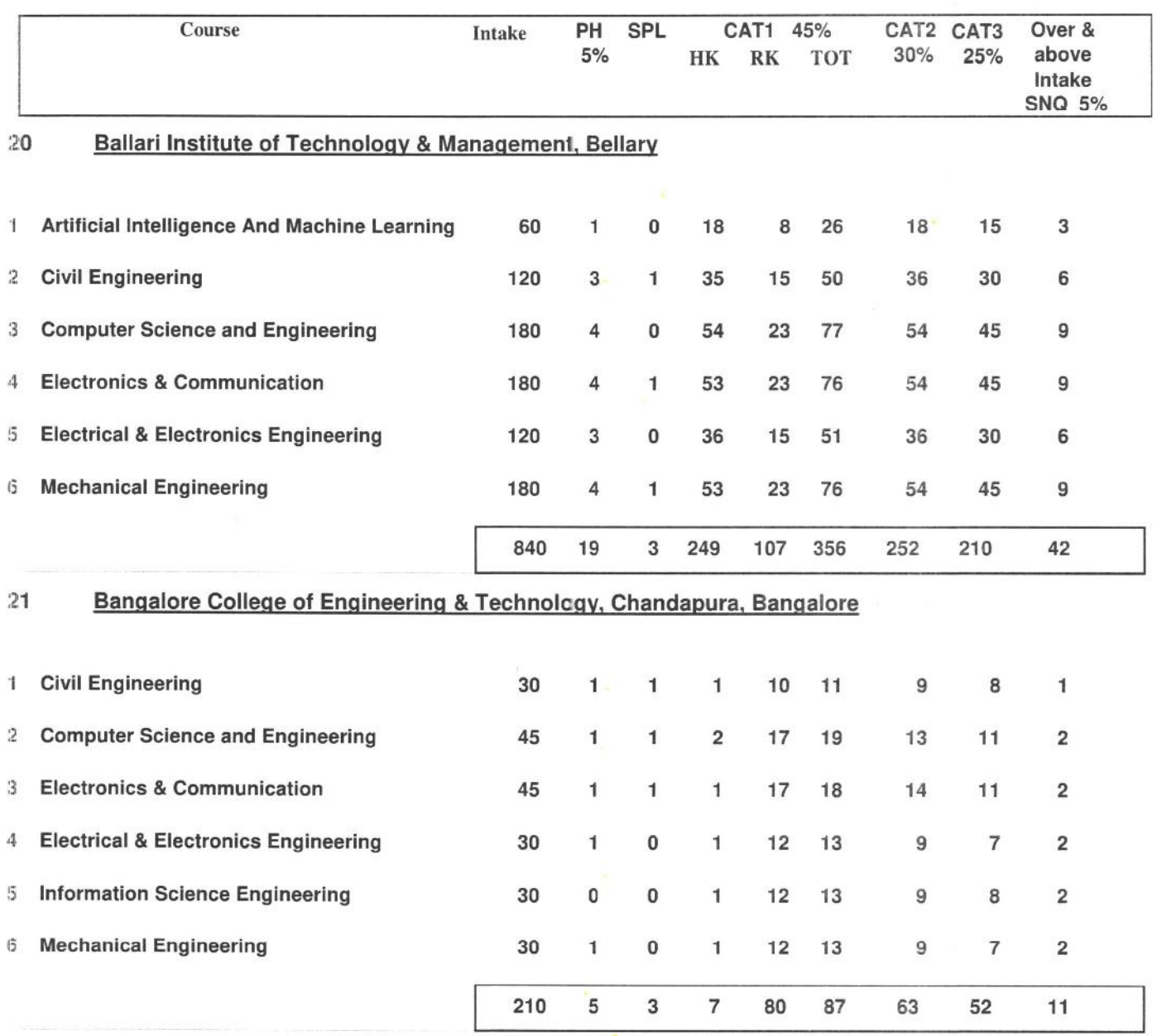

Page 28

**Principal** 

Ballari Institute of Technology & Management **BELLARY** 

source: http://kea.kar.nic.in/cet2020/Draft\_Seat\_Matrix.pdf

#### 27-NOV-20 08:04 PM DATE:

# **GENERAL QUOTA**

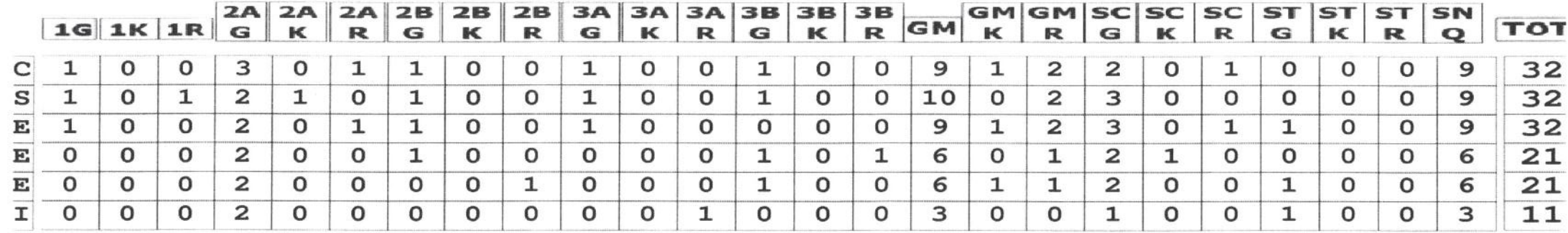

# HYDERABAD KARNATAKA QUOTA

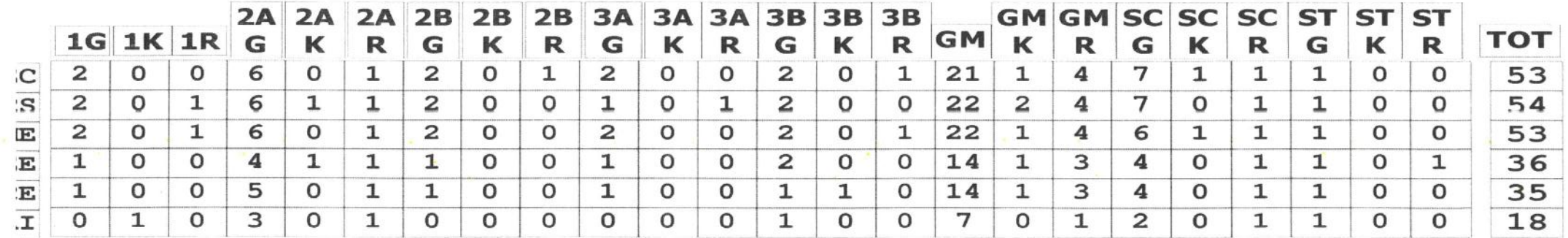

**Principal**<br>Ballari Institute of Technology & Management<br>BELLARY